## 22C:060: Computer Organization **Homework 3** Total points  $= 50$

Due Tuesday October 22, 2013, 5:00 AM (not PM)

(Ideally you should finish the work on the previous night and submit it by midnight.

## Late submissions will not be accepted)

## 1. Do not consult others. You must solve the problems on your own.

2. Be generous about using comments to improve readability. This includes a comment at the beginning specifying the purpose of the program.

3. To submit the program, zip (or tar) them into a single file that has your last name as the prefix. Use ICON drop box to submit your assignment.

## **The Question**

Create an exponent function: float  $exp(f$  (float  $x)$ ) that accepts an input  $x$  from the user, and returns  $e^x$ , (using the MIPS floating point co-processor). Recall that  $e =$ 2.71828183... Use Taylor Series expansion to compute the exponential function:

 $e^x \sim 1 + x + (x^2)/2! + (x^3)/3! + ... + (x^{10})/10!$ 

(It is an infinite series, but you can stop after computing up to the  $10<sup>th</sup>$  term)

**Part 1. (15+15 = 30 points)** To facilitate this, create two functions: (1) float power (float x, int n) and (2) *factorial*, that will use the two functions: float power (float x, int n) and int factorial (int n). Here, *power* (x, n) would return  $x^n$  for  $n \ge 0$  and *factorial n* will return n!. For computing the factorial, you can write either a recursive program or a simple iterative program.

**Part 2 (20 points)** Use the two functions to compute e<sup>x</sup> from a given value of x.

 $##$ 

A helpful SPIM instruction is cvt.s.w Fd Fs that converts an *integer* in the source register Fs to a *single precision floating-point number* in the destination register Fd. Here is an example of its usage:

mtc1 \$v0, \$f1 # move to register \$f1 (in coprocessor C1) from register \$v0 # convert the int in \$f1 to single precision floating point format cvt.s.w \$f1, \$f1 div.s \$f0, \$f0, \$f1 # divide \$f0 by \$f1 and store the result in \$f0

Here is another example of a program that computes the polynomial  $ax^2 + bx + c$ 

## float1.s -- compute  $ax^2 + bx + c$  for user-input x

.text .globl main # Register Use Chart #  $$f0 - x$ # \$f2 -- sum of terms

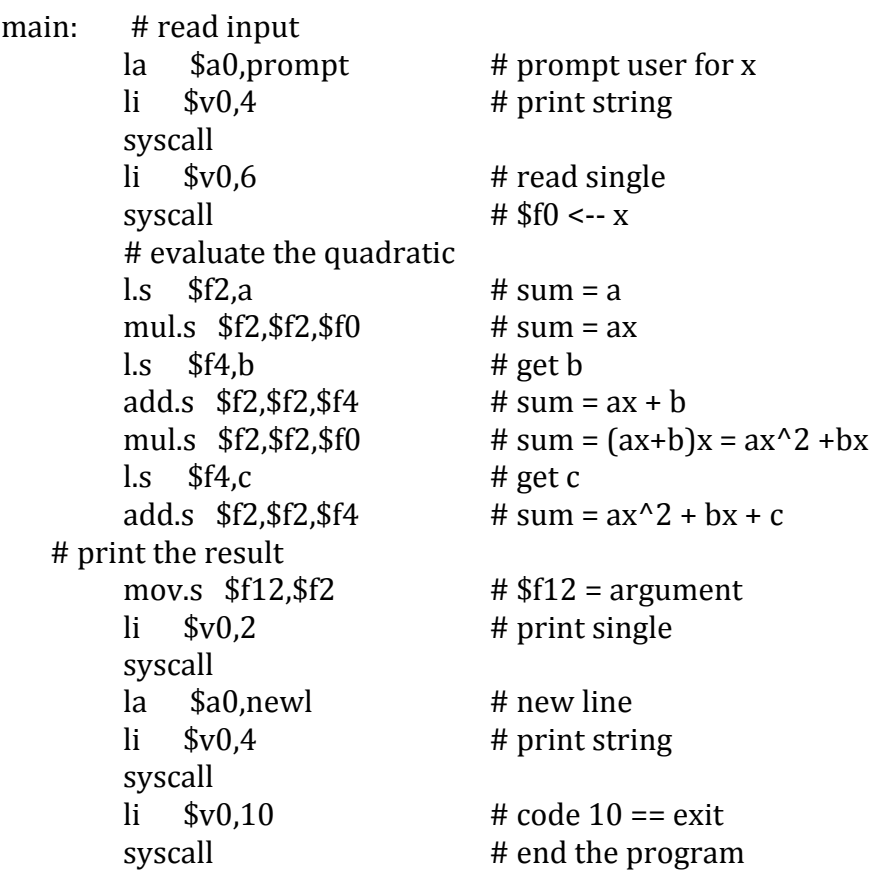

## Data Segment ## .data  $f$ loat 1.0  $a$ : b:  $f$ *float* 1.0  $f$ loat 1.0  $\mathsf{C}^{\mathsf{L}}$ prompt: .asciiz "Enter x: "<br>blank: .asciiz " " newl: .asciiz "\n"

A summary of some useful floating-point instructions is available in Appendix B of your textbook.